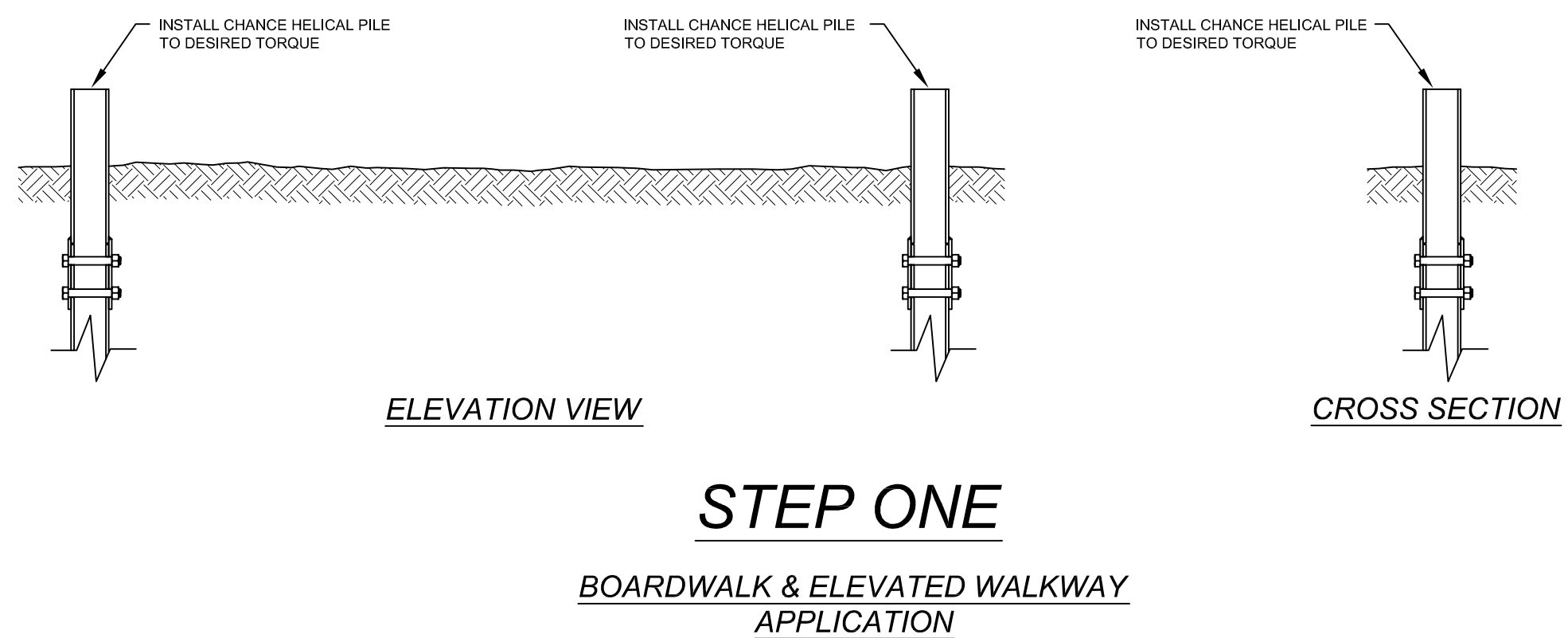

NOT TO SCALE

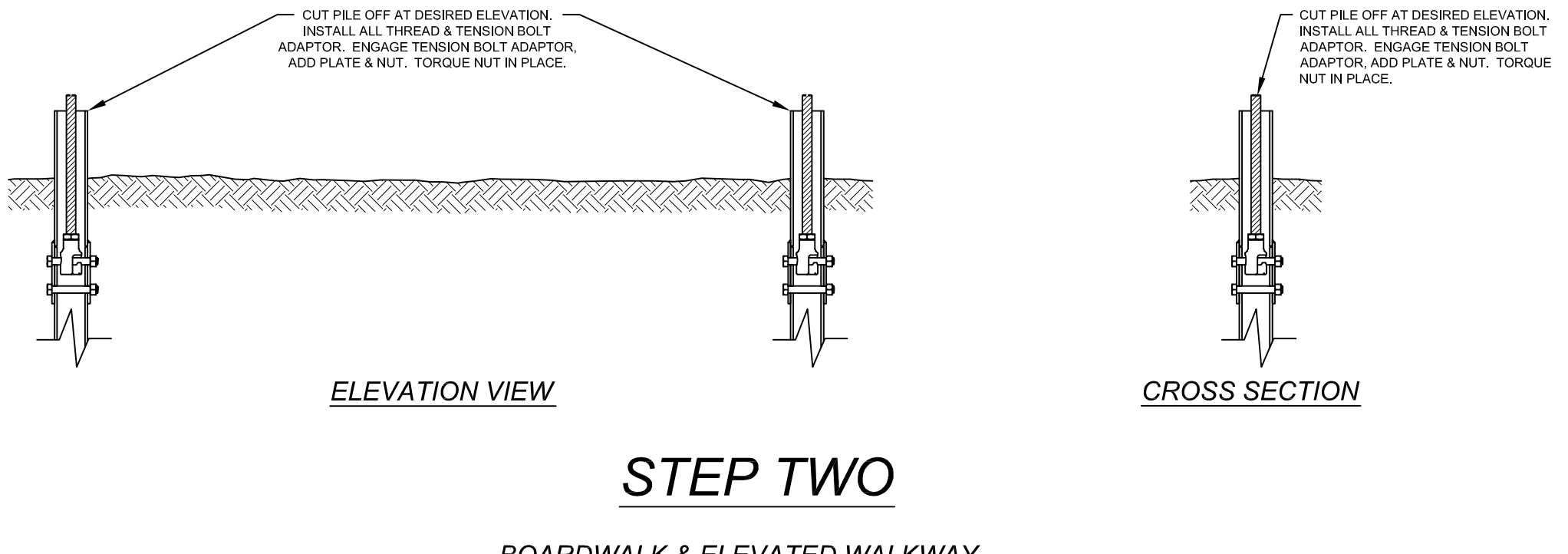

**BOARDWALK & ELEVATED WALKWAY APPLICATION** NOT TO SCALE

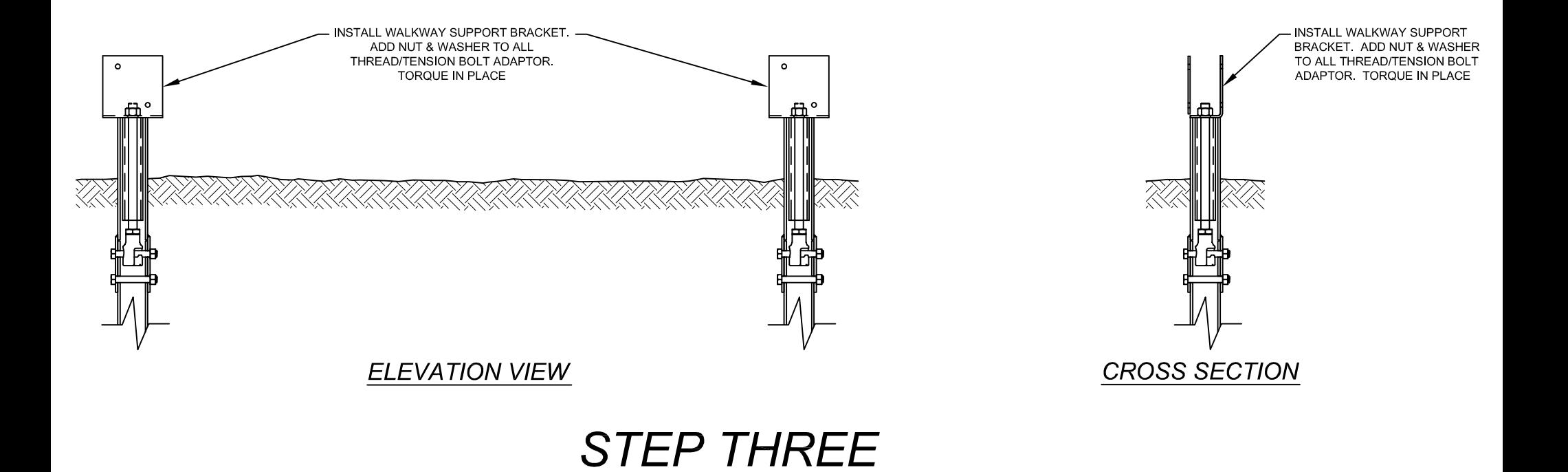

BOARDWALK & ELEVATED WALKWAY **APPLICATION** NOT TO SCALE

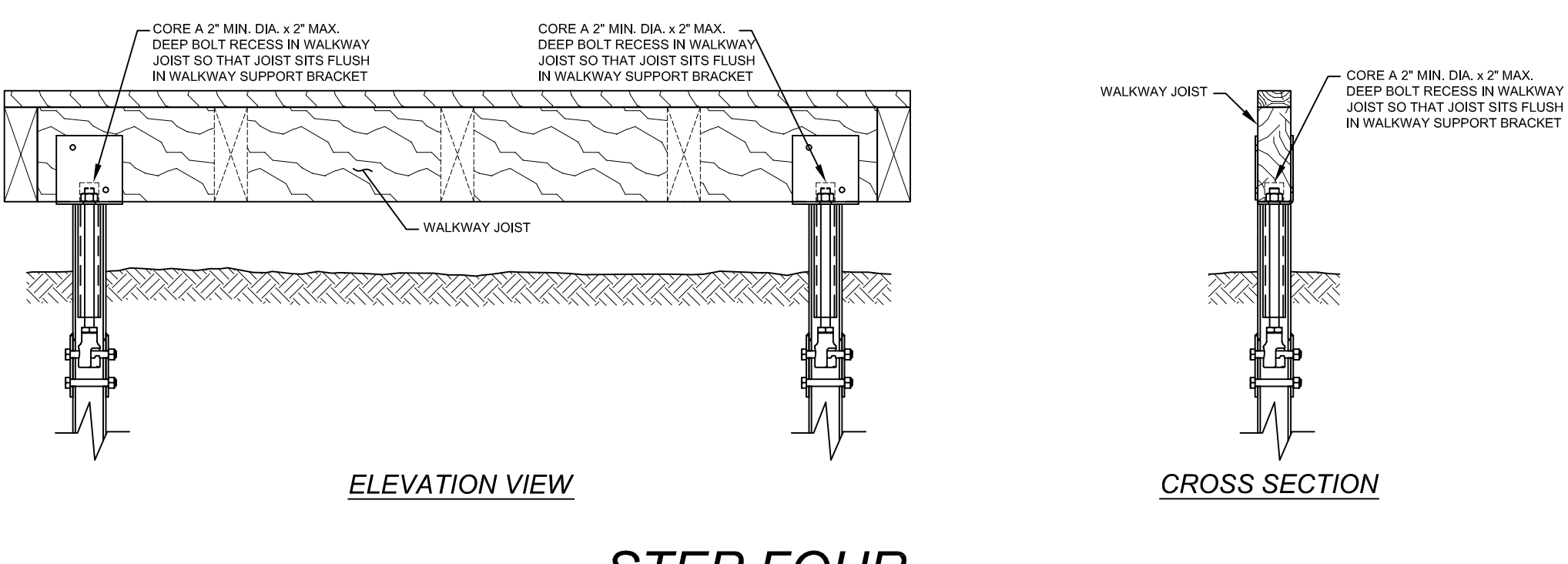

## **STEP FOUR**

**BOARDWALK & ELEVATED WALKWAY APPLICATION** NOT TO SCALE